## nightlist.py

See here a little tool that was initially made just to control that the daily files were correctly retrieved by FTP. But needs and ideas came along and the tool growth till its actual serious program state, and that's why you may enjoy it.

It is made to be copied in the *«nights»* folder but you may start it from another place just by adapting the path written inside.

At start, it shows a list of nights found in the nights folder, and when a night is selected, it shows the list of files found in the raw folder, with corresponding reduced files. When an object file is selected having entries in the *«reduced/ORDERS»* folder, the graphic shows up at the right, with all facilities to zoom, print, save, or change order. The program needs python, pyfits, gtk, pango, matplotlib, pylab and matplotlib.backends.backend\_gtkagg to be up and running.

The goal is to quickly verify most orders of most files of most nights, in order to help some quality control of the pipeline products, but with your help it will be possible to make it better and your suggestions are welcome.

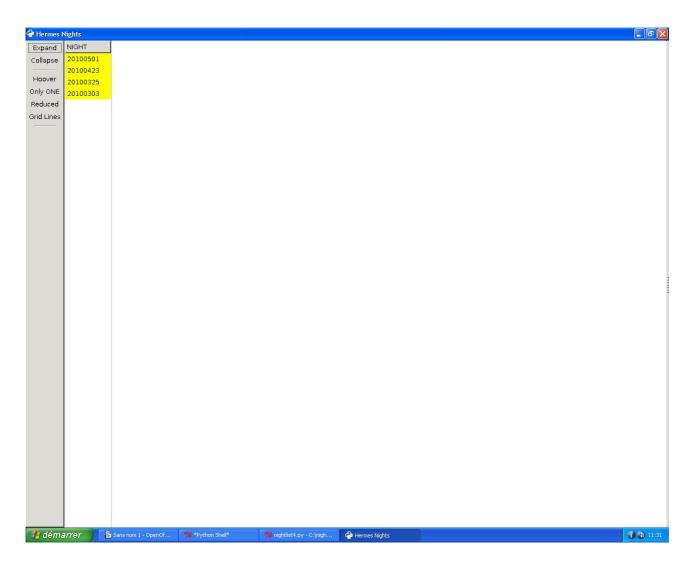

At the starting point, we see the menu at the left side of the screen and a list of the nights.

| 🕹 HERMES   | night of Thurs | day 25 Mar 2010       |                   |                            |                       |       |
|------------|----------------|-----------------------|-------------------|----------------------------|-----------------------|-------|
| ( E×pand   | NIGHT          |                       |                   |                            |                       |       |
| Collapse   | 20100501       |                       |                   |                            |                       |       |
| Hoover     | 20100423       |                       |                   |                            |                       |       |
| Only ONE   | 20100325       |                       |                   |                            |                       |       |
| Reduced    | 20100303       |                       |                   |                            |                       |       |
| Grid Lines |                |                       |                   |                            |                       |       |
|            |                |                       |                   |                            |                       |       |
|            |                |                       |                   |                            |                       |       |
|            |                |                       |                   |                            |                       |       |
|            |                |                       |                   |                            |                       |       |
|            |                |                       |                   |                            |                       |       |
|            |                |                       |                   |                            |                       |       |
|            |                |                       |                   |                            |                       |       |
|            |                |                       |                   |                            |                       |       |
|            |                |                       |                   |                            |                       |       |
|            |                |                       |                   |                            |                       |       |
|            |                |                       |                   |                            |                       |       |
|            |                |                       |                   |                            |                       |       |
|            |                |                       |                   |                            |                       |       |
|            |                |                       |                   |                            |                       |       |
|            |                |                       |                   |                            |                       |       |
|            |                |                       |                   |                            |                       |       |
|            |                |                       |                   |                            |                       |       |
|            |                |                       |                   |                            |                       |       |
|            |                |                       |                   |                            |                       |       |
|            |                |                       |                   |                            |                       |       |
|            |                |                       |                   |                            |                       |       |
|            |                |                       |                   |                            |                       |       |
|            |                |                       |                   |                            |                       |       |
|            |                |                       |                   |                            |                       |       |
|            |                |                       |                   |                            |                       |       |
|            |                |                       |                   |                            |                       |       |
|            |                |                       |                   |                            |                       |       |
|            |                |                       |                   |                            |                       |       |
|            |                |                       |                   |                            |                       |       |
|            |                |                       |                   |                            |                       |       |
| 🦺 déma     | arrer 🚺 🚹      | 🗿 Sans nom 1 - OpenOf | 76 *Python Shell* | 76 nightlist4.py - C:\nigh | 🔶 HERMES night of Thu | 11:32 |

When a night is selected, the program inspects every file to produce a detailed list :

| 🕹 HERMES 1 | night of Thursd | ay 25 Mar 2    | 010 ob | served | I by Peter Papics |                   |                                        |
|------------|-----------------|----------------|--------|--------|-------------------|-------------------|----------------------------------------|
| Expand     | NIGHT           | -              | _      |        | Object            | нјр               | Program                                |
| Collapse   | 20100501        | 279860         |        |        | bias              | -                 |                                        |
|            | 20100423        | 279861         | BIAS   |        | bias              |                   |                                        |
| Hoover     | 20100325        | 279862         | BIAS   |        | bias              |                   |                                        |
| Only ONE   | 20100303        | 279863         | BIAS   |        | bias              |                   |                                        |
| Reduced    |                 | 279864         | BIAS   |        | bias              |                   |                                        |
| Grid Lines |                 | 279865         | BIAS   |        | bias              |                   |                                        |
|            |                 | 279866         | BIAS   |        | bias              |                   |                                        |
| BIAS       |                 | 279867         | BIAS   |        | bias              |                   |                                        |
| TH         |                 | 279868         | BIAS   |        | bias              |                   |                                        |
| FF         |                 | 279869         | BIAS   |        | bias              |                   |                                        |
| OBJ        |                 | 279870         | BIAS   |        | bias              |                   |                                        |
|            |                 | ▶ 279871       | тн     | HRF    | wavelength cal    |                   |                                        |
|            |                 | 279872         | тн     | HRF    | wavelength cal    |                   |                                        |
|            |                 | 279873         | тн     | HRF    | wavelength cal    |                   |                                        |
|            |                 | 279874         | тн     | HRF    | wavelength cal    |                   |                                        |
|            |                 | 279875         | тн     | HRF    | wavelength cal    |                   |                                        |
|            |                 | ▶ 279876       | FF     | HRF    | Flat              |                   |                                        |
|            |                 | 279877         | FF     | HRF    | Flat              |                   |                                        |
|            |                 | 279878         | FF     | HRF    | Flat              |                   |                                        |
|            |                 | 279879         | FF     | HRF    | Flat              |                   |                                        |
|            |                 | 279880         | FF     | HRF    | Flat              |                   |                                        |
|            |                 | 279881         | FF     | HRF    | Flat              |                   |                                        |
|            |                 | 279882         | FF     | HRF    | Flat              |                   |                                        |
|            |                 | 279883         | FF     | HRF    | Flat              |                   |                                        |
|            |                 | 279884         | FF     | HRF    | Flat              |                   |                                        |
|            |                 | 279885         | FF     | HRF    | Flat              |                   |                                        |
|            |                 | ▶ 279886       | тн     | HRF    | wavelength cal    |                   |                                        |
|            |                 | 279887         | тн     | HRF    | wavelength cal    |                   |                                        |
|            |                 | ▶ 279888       |        | HRF    | HD 38771          | 2455281.36335     | 6                                      |
|            |                 | ▶ 279889       |        | HRF    | HD 37742          | 2455281.36623     | 6                                      |
|            |                 | ▶ 279890       | -      | HRF    | HD 46769          | 2455281.37255     | 6                                      |
|            |                 | ▶ 279891       |        | HRF    | HD73667           | 2455281.38094     | 1                                      |
|            |                 | 279892         |        | HRF    | wavelength cal    |                   |                                        |
|            |                 | ▶ 279893       | -      | HRF    | HD37605           | 2455281.39256     | 6                                      |
|            |                 | ▶ 279894       |        | HRF    | HD 38771          | 2455281.40582     | 6                                      |
|            |                 | ▶ 279895       |        | HRF    | HD 37742          | 2455281.4083      | 6                                      |
|            |                 | ▶ 279896       |        | HRF    | HD 46769          | 2455281.42702     | 6                                      |
|            |                 | ▶ 279897       |        | HRF    | HD 50064          | 2455281.45239     | 6                                      |
|            |                 | 279898         |        | HRF    | wavelength cal    |                   |                                        |
|            |                 | ▶ 279899       |        | HRF    | TYC 3022-1004-1   | 2455281.49093     | 6                                      |
|            |                 | 279900         |        |        | wavelength cal    | -                 |                                        |
| 🦺 déma     | arrer 🔰 🖀       | Sans nom 1 - 0 | OpenOf | - 7    | 🖌 *Python Shell*  | 🎀 nightlist4.py - | C:\nigh 🕹 HERMES night of Thu 🕄 🔞 11:3 |

As you can see, six columns are shown with information coming from the fits files. You can sort the information on any column, by clicking the column header.

Buttons have been added at the left side, permitting to limit the rows to display on the content of file kind.

| 🔶 HERMES 1 | night of Thursd | ay 25 Mar 2010 observed | by Pe  | ter Pap  | ics                             |               |                |
|------------|-----------------|-------------------------|--------|----------|---------------------------------|---------------|----------------|
| Expand     | NIGHT           | File 🔺                  | Туре   | Fibre    | Object                          | нр            | Program        |
| Collapse   | 20100501        | 279881                  | FF     | HRF      | Flat                            |               | •              |
|            | 20100423        | 279882                  | FF     | HRF      | Flat                            |               |                |
| Hoo∨er     | 20100325        | 279883                  | FF     | HRF      | Flat                            |               |                |
| Only ONE   | 20100303        | 279884                  | FF     | HRE      | Flat                            |               |                |
| Reduced    |                 | 279885                  | FF     | HRE      | Flat                            |               |                |
| Grid Lines |                 | ▶ 279886                | тн     | HRF      | wavelength cal                  |               |                |
|            |                 | 279887                  | тн     | HRF      | wavelength cal                  |               |                |
| BIAS       |                 | ▼ 279888                | OBJ    | HRF      | HD 38771                        | 2455281.36335 | 6              |
| TH         |                 | ext.fits                | OBJ    | HRF      | Extracted file                  |               |                |
| FF         |                 | e×t∨ar.fits             | OBJ    | HRF      | Variance of extracted           |               |                |
| OBJ        | 1               | midiobkg15_15.fits      |        | HRF      | Mids of Background              |               |                |
| ,<br>      |                 | orders.fits             | OBJ    | HRF      | Orders file                     |               |                |
|            |                 | ▼ 279889                | OBJ    | HRF      | HD 37742                        | 2455281.36623 | 6              |
|            |                 | e×t.fits                | OBJ    | HRF      | Extracted file                  |               |                |
|            |                 | ext∨ar.fits             | OBJ    | HRF      | Variance of extracted           |               |                |
|            |                 | midiobkg15 15.fits      |        | HRF      | Mids of Background              |               |                |
|            |                 | orders.fits             | OB     | HRF      | Orders file                     |               |                |
|            |                 | ▼ 279890                | OBJ    | HRF      | HD 46769                        | 2455281.37255 | 6              |
|            |                 | e×t.fits                | OBJ    | HRF      | Extracted file                  |               |                |
|            |                 | e×t∨ar.fits             | ОBJ    | HRF      | Variance of extracted           |               |                |
|            |                 | midiobkg15_15.fits      | овј    | HRF      | Mids of Background              |               |                |
|            |                 | orders.fits             | ОВЈ    | HRF      | Orders file                     |               |                |
|            |                 | ▶ 279891                | овј    | HRF      | HD73667                         | 2455281.38094 | 1              |
|            |                 | 279892                  | ΤН     | HRF      | wavelength cal                  |               |                |
|            |                 | ▶ 279893                | OBJ    | HRF      | HD37605                         | 2455281.39256 | 6              |
|            |                 | ▶ 279894                | OBJ    | HRF      | HD 38771                        | 2455281.40582 | 6              |
|            |                 | ▼ 279895                | OBJ    | HRF      | HD 37742                        | 2455281.4083  | 6              |
|            |                 | e×t.fits                | OBJ    | HRF      | Extracted file                  |               |                |
|            |                 | e×t∨ar.fits             | ОBJ    | HRF      | Variance of extracted           |               |                |
|            |                 | midiobkg15_15.fits      | OBJ    | HRF      | Mids of Background              |               |                |
|            |                 | orders.fits             | OBJ    | HRF      | Orders file                     |               |                |
|            |                 | ▶ 279896                | OBJ    | HRF      | HD 46769                        | 2455281.42702 | 6              |
|            |                 | ▶ 279897                | OBJ    | HRF      | HD 50064                        | 2455281.45239 | 6              |
|            |                 | 279898                  | тн     | HRF      | wavelength cal                  |               |                |
|            |                 | ▶ 279899                | OBJ    | HRF      | TYC 3022-1004-1                 | 2455281.49093 | 6              |
|            |                 | 279900                  | тн     | HRF      | wavelength cal                  |               |                |
|            |                 | ▶ 279901                | OBJ    | HRF      | HD80606                         | 2455281.51999 | 6              |
|            |                 | ▶ 279902                | ОВJ    | HRF      | HD101177                        | 2455281.54513 | 1              |
|            |                 | 279903                  | тн     | HRF      | wavelength cal                  |               |                |
|            |                 | ▶ 279904                | ОВJ    | HRF      | TYC 3022-1004-1                 | 2455281.56075 | 6              |
|            |                 | 279905                  | TH     | HRF      | wavelength cal                  |               |                |
| 🦺 déma     | arrer 👔         | Sans nom 1 - OpenOf 🏾 🎀 | *Pytho | n Shell* | <b>7∕4</b> nightlist4.py - C:\n | igh 🔶 HERMES  | 5 night of Thu |

In front of the file index, one see a small vertical arrow, showing that reduced files are available for this index in the **«reduced»** folder. Clicking on that arrow displays the file names.

|       |          | lay 25 Mar 2010 observed | <u> </u> | _     |                         |               |                |    |                                       |                |
|-------|----------|--------------------------|----------|-------|-------------------------|---------------|----------------|----|---------------------------------------|----------------|
| and   | NIGHT    | File 🔺                   | Туре     | Fibre | Object                  | нјр           | Program        |    |                                       |                |
| apse  | 20100501 | 279881                   | FF       | HRF   | Flat                    |               |                |    |                                       |                |
|       | 20100423 | 279882                   | FF       | HRF   | Flat                    |               |                |    | File 279895 - Star : HD 37742         | ordor 67       |
| ver   | 20100325 | 279883                   | FF       | HRF   | Flat                    |               |                |    | 34000 File 279895 - Star : HD 37742   | - order 63     |
| ONE   | 20100303 | 279884                   | FF       | HRF   | Flat                    |               |                |    |                                       |                |
| uced  |          | 279885                   | FF       | HRF   | Flat                    |               |                |    |                                       |                |
| Lines |          | ▶ 279886                 | тн       | HRF   | wavelength cal          |               |                |    |                                       | , bb           |
|       |          | 279887                   | тн       | HRF   | wavelength cal          |               |                |    | 32000 -                               |                |
| 4S    |          | ▼ 279888                 | OBJ      | HRF   | HD 38771                | 2455281.36335 | 6              |    |                                       |                |
| Η     |          | e×t.fits                 | OBJ      | HRF   | Extracted file          |               |                |    |                                       |                |
| F     |          | e×t∨ar.fits              | OBJ      | HRF   | Variance of extracted   |               |                |    |                                       |                |
| BJ    |          | midiobkg15_15.fits       | OBJ      | HRF   | Mids of Background      |               |                |    | 30000 -                               |                |
|       |          | orders.fits              | OBJ      | HRF   | Orders file             |               |                |    | 30000 -                               | <b>A</b> 1     |
|       |          | ▼ 279889                 | овј      | HRF   | HD 37742                | 2455281.36623 | 6              |    |                                       | <b>F</b> i     |
|       |          | e×t.fits                 | OBJ      | HRF   | Extracted file          |               |                |    |                                       |                |
|       |          | extVar.fits              | OBJ      | HRF   | Variance of extracted   |               |                |    |                                       |                |
|       |          | midiobkg15 15.fits       | OBJ      | HRF   | Mids of Background      |               |                |    | 28000 -                               | -              |
|       |          | orders.fits              | OBJ      | HRF   | Orders file             |               |                |    |                                       |                |
|       |          | ▼ 279890                 | OBJ      | HRF   | HD 46769                | 2455281.37255 | 6              |    |                                       |                |
|       |          | e×t.fits                 | OBJ      | HRF   | Extracted file          |               |                |    |                                       |                |
|       |          | e×t∨ar.fits              | OBJ      | HRF   | Variance of extracted   |               |                |    | 26000 -                               |                |
|       |          | midiobkg15_15.fits       | OBJ      | HRF   | Mids of Background      |               |                |    |                                       |                |
|       |          | orders.fits              | OBJ      | HRF   | Orders file             |               |                |    |                                       |                |
|       |          | ▶ 279891                 | OBJ      | HRF   | HD73667                 | 2455281.38094 | 1              |    |                                       |                |
|       |          | 279892                   | тн       | HRF   | wavelength cal          |               |                |    | 24000 - 10 200                        | -              |
|       |          | ▶ 279893                 | OBJ      | HRF   | HD37605                 | 2455281.39256 | 6              |    |                                       |                |
|       |          | ▶ 279894                 | OBJ      | HRF   | HD 38771                | 2455281.40582 | 6              |    | 1 P 1                                 | P 1            |
|       |          | ▼ 279895                 | OBJ      | HRF   | HD 37742                | 2455281.4083  | 6              | 1  |                                       |                |
|       |          | ext.fits                 | OBJ      | HRF   | Extracted file          |               |                | 11 | 22000 -                               |                |
|       |          | e×t∨ar.fits              | OBJ      | HRF   | Variance of extracted   |               |                |    | 22000                                 | 1              |
|       |          | midiobkg15_15.fits       |          | HRF   | Mids of Background      |               |                |    |                                       |                |
|       |          | orders.fits              | OBJ      | HRF   | Orders file             |               |                |    |                                       |                |
|       |          | ▶ 279896                 | OBJ      | HRF   | HD 46769                | 2455281.42702 | 6              |    |                                       |                |
|       |          | ▶ 279897                 | OBJ      | HRE   | HD 50064                | 2455281.45239 | 6              |    | 20000<br>5580 5600 5620 5640 5660 564 | 30 5700 572    |
|       |          | 279898                   | тн       | HRF   | wavelength cal          |               |                |    | 279895 - order 63                     |                |
|       |          | ▶ 279899                 | OBJ      | HRF   | TYC 3022-1004-1         | 2455281.49093 | 6              |    |                                       |                |
|       |          | 279900                   | тн       | HRF   | wavelength cal          |               |                |    |                                       |                |
|       |          | ▶ 279901                 | OBJ      | HRF   | HD80606                 | 2455281.51999 | 6              |    | 🏠 🔾 😋 🕂 💕 👼 🖩                         |                |
|       |          | ▶ 279902                 | OBJ      | HRF   | HD101177                | 2455281.54513 | 1              |    | 63                                    |                |
|       |          | 279903                   | тн       | HRF   | wavelength cal          |               | -              |    | 05                                    |                |
|       |          | ▶ 279904                 | OBJ      | HRE   | TYC 3022-1004-1         | 2455281.56075 | 6              |    | Choose order to display               |                |
|       |          | 279905                   | тн       | HRF   | wavelength cal          |               |                | -  | Précédent                             | ⇔ <u>S</u> uiv |
|       | arrer 👔  | Y                        | *Pytho   |       | 76 nightlist4.py - C:\n |               | 5 night of Thu |    |                                       | 00             |

When an object file is selected for which entries are found in the **"reduced/ORDERS"** folder, a graphic is displayed at the right, showing the possibility to browse the available orders.

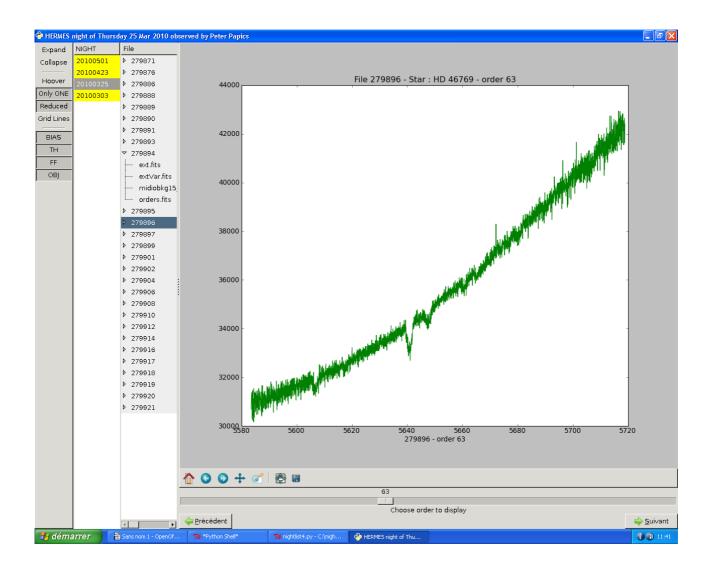

With the options available in the left menu, one may limit the display to all reduced files, and limit the collapsed branches to the current one.

The user has also enlarged the graph with the vertical handle situated between the graph and the file list. Just grab it and move it horizontally.